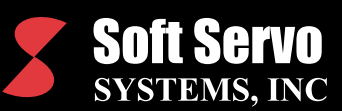

# Soft Servo Macro Specifications

#### Summary of Variable Types

- One undefined variable (null: #0)
- 99 local variables  $(\#1 \#99)$
- 400 numbered global variables (#100 #499) of global scope (their values are lost when the control restarts)
- An unlimited number of symbolic global variables, with meaningful variable naming (such as "#position"). Symbolic global variables must be all lower case letters (#axxx – #zxxx)
- 500 numbered permanent variables (#500 #999) of permanent scope (their values remain even when the control restarts)
- Up to 24,0000 system variables (depending upon the no. of axes, no. of tool offsets, no. of workpiece coordinate offsets, etc.)

### Flow of Control — Branching and Repetition

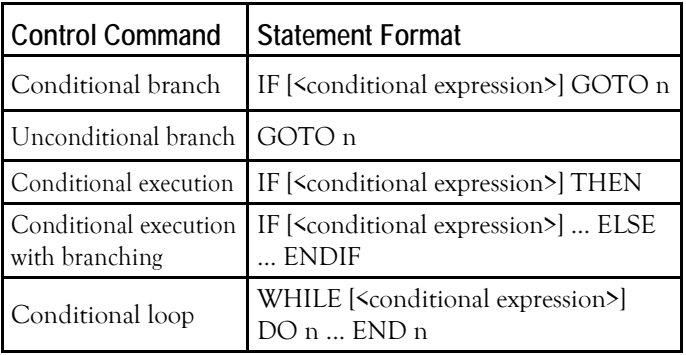

Notes:

- 1) Unlimited nesting of sub loops is allowed.
- 2) n is a direct number NXXX (a line number) or variables can also be used.

Examples: GOTO 1000; GOTO N1000; #1 = 1000; GOTO #1

### Macro Calls

• Simple macro call: G65 P\_<Macro Number>L\_<Argument> (The macro must be in the same file as the main program.)

• Sub program call:

M98 P\_<Sub Program Name> R\_<Repetition Number> (The subprogram must named O<Sub Program Name>.dat and must be in a separate file located in the same folder as the main program.)

• Custom Macro Calls Using G, M, S or T Codes: Examples: G34, M3.1, T20, S1000 (You must use the macro parameters to associate G, M, S and T codes

with specific macro program files. The macro file can be anywhere, including on a network.)

#### Mathematical and Logical Operations

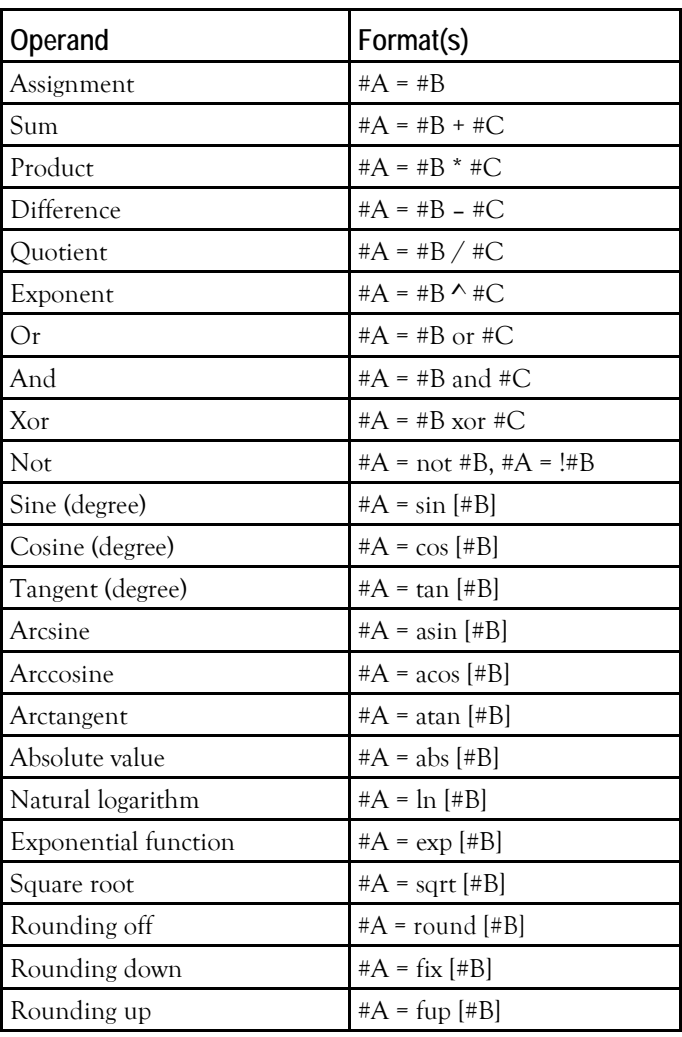

### Comparison Operators

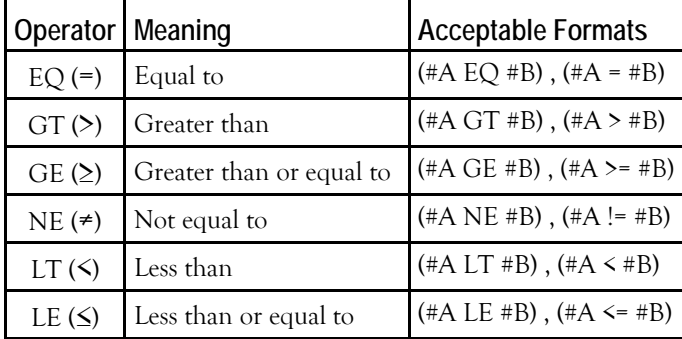

#### System Variables

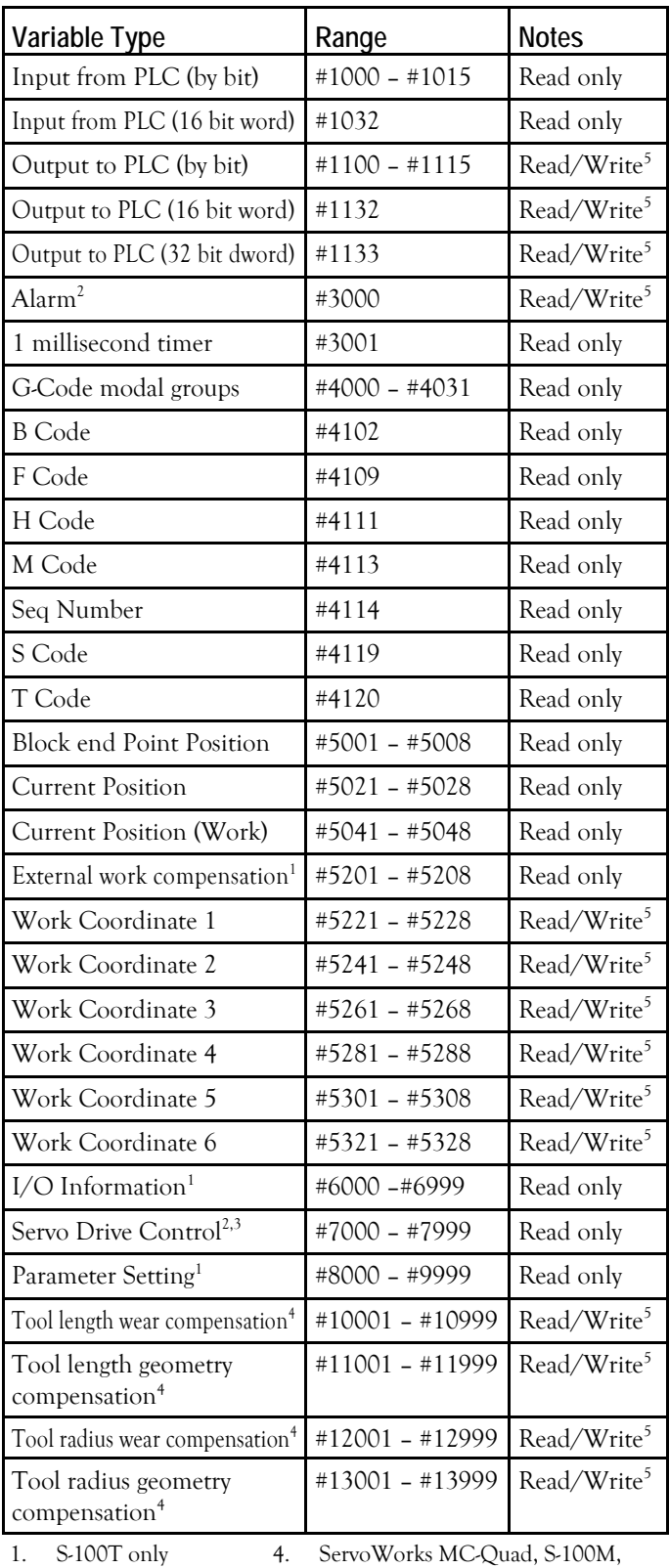

#### 2. Under development

- S-120M and S-140M only
- 3. Hardware dependent
- Limitation applies: contact Soft Servo Systems for details.

## Referencing a Variable

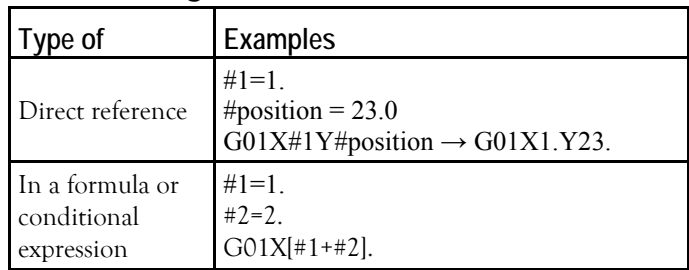

#### Processing a Null Variable

Any variable (local, global, permanent or symbolic) which has not been initialized with a value is undefined, or equal to the null variable (#0). A null variable is processed differently, depending upon whether it is used in a formula, in a movement command, or in a conditional expression.

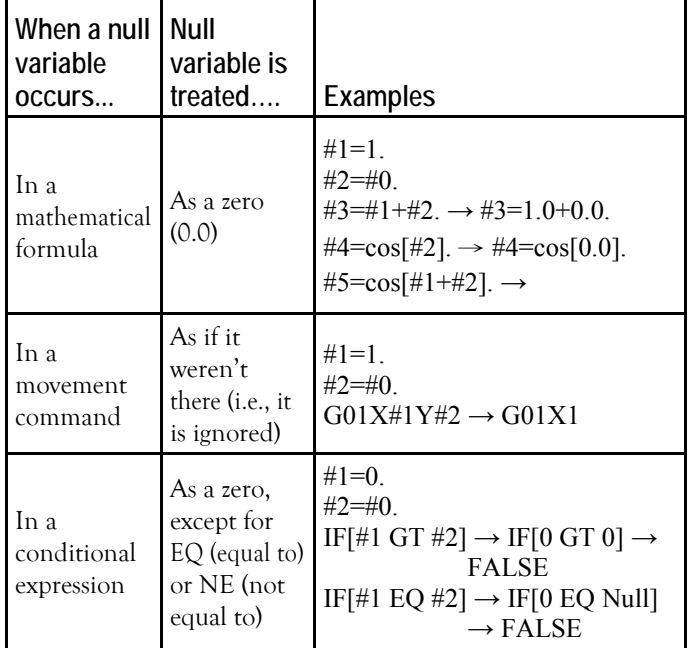

NOTE: "→" indicates "is evaluated as."

### Argument Specifications

Argument specifications map argument addresses to variables. The argument assignment protocol for Soft Servo macros uses all letters once except the letters G, L, O, N and P.

Two examples follow:

G65 P9000 A1.0 B2.0 C3.0 G65 P9000 #1=1.0 #2=2.0 #3=3.0

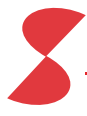